#### CSE 444: Database Internals

Lectures 5-6 Indexing

CSE 444 - Spring 2014

1

#### Announcements

- HW1 due tonight by 11pm
  - Turn in an electronic copy (word/pdf) by 11pm, or
  - Turn in a hard copy in my office by 4pm
- Lab1 is due Friday, 11pm
  - Do not fall behind on the labs! They build on each other

### Access Methods

Last lecture, we learned that:

- A DBMS stores data on disk by breaking it into pages
  - A page is the size of a disk block.
  - A page is the unit of disk IO
- Buffer manager caches these pages in memory
- Access methods do the following:
  - They organize pages into collections called DB *files*
  - They organize data inside pages
  - They provide an API for operators to access data in these files
- We discussed OS vs DBMS files and buffer manager

#### **Access Methods**

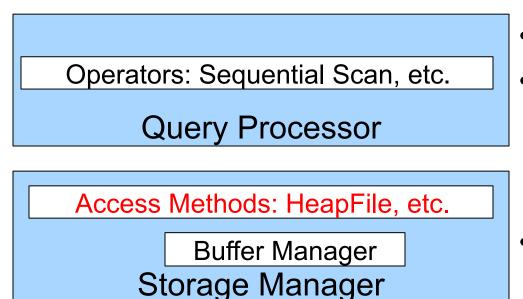

Disk Space Mgr

#### Data on disk

- Operators: Process data
- Access methods: Organize data to support fast access to desired subsets of records
- Buffer manager: Caches data in memory. Reads/ writes data to/from disk as needed
- **Disk-space manager**: Allocates space on disk for files/access methods

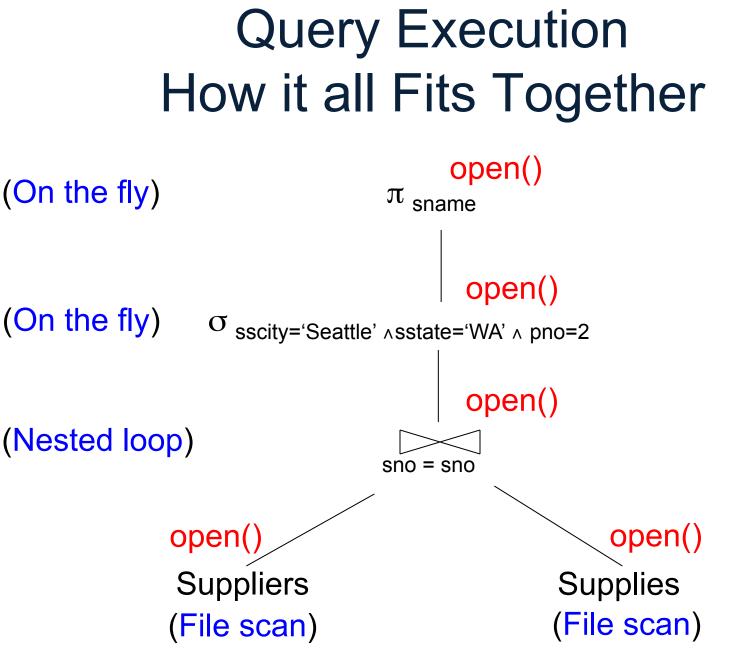

CSE 444 - Spring 2014

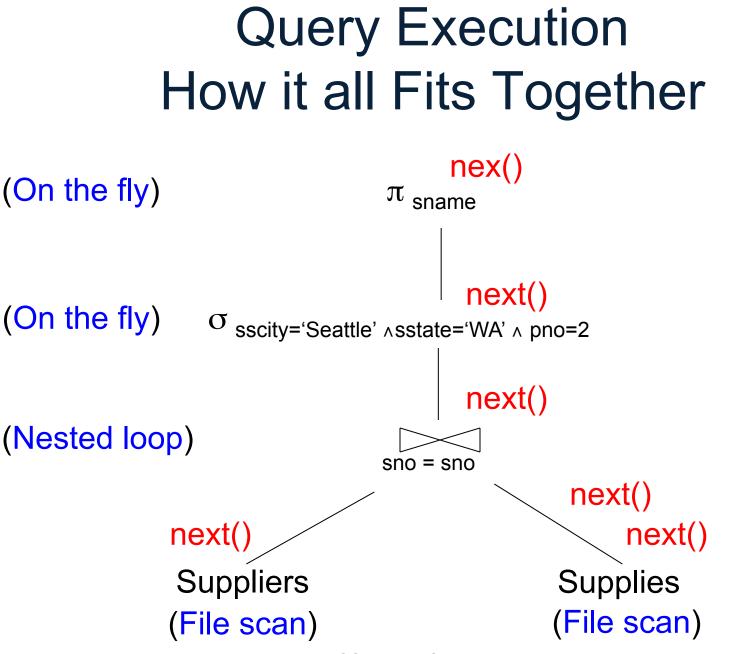

CSE 444 - Spring 2014

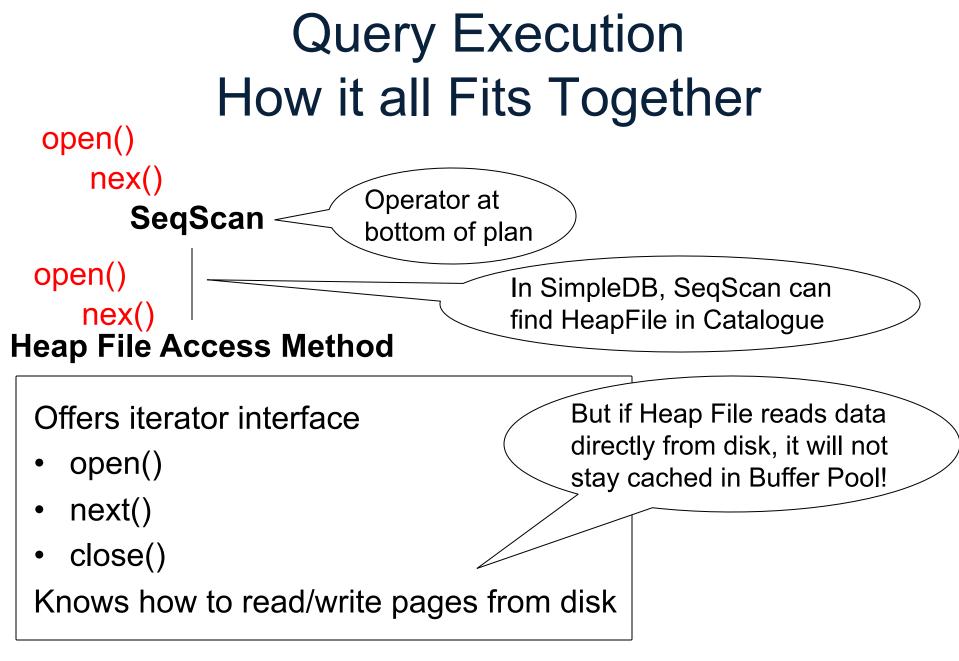

# Query Execution How it all Fits Together

**Everyone shares** 

#### a single cache

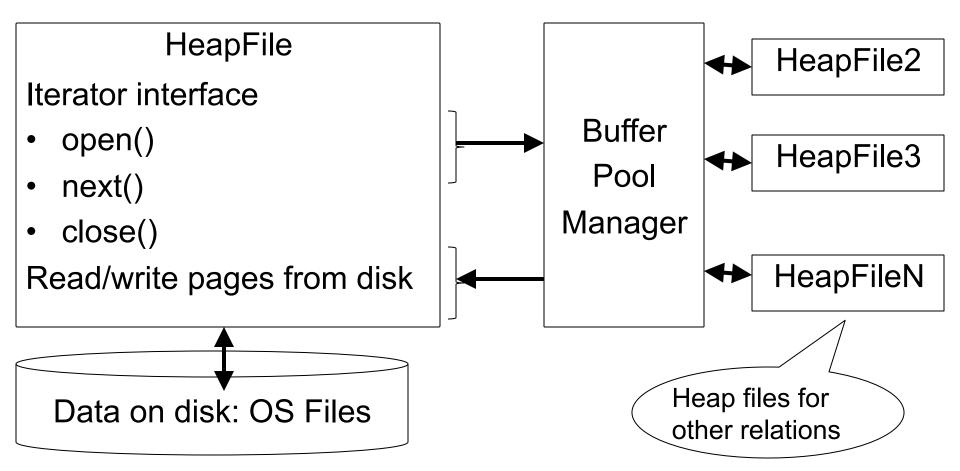

# Basic Access Method: Heap File

API

- Create or destroy a file
- Insert a record
- **Delete** a record with a given rid (rid)
  - rid: unique tuple identifier (more later)
- Get a record with a given rid
  - Not necessary for sequential scan operator
  - But used with indexes
- Scan all records in the file

#### But Often Also Want....

Scan all records in the file that match a predicate of the form attribute op value

– Example: Find all students with GPA > 3.5

- Critical to support such requests efficiently
  - Why read all data form disk when we only need a small fraction of that data?
- This lecture and next, we will learn how

## Searching in a Heap File

# File is not sorted on any attribute Student(sid: int, age: int, ...)

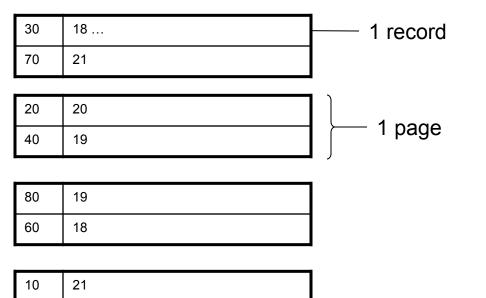

50

22

# Heap File Search Example

- 10,000 students
- 10 student records per page
- Total number of pages: 1,000 pages
- Find student whose sid is 80
  - Must read on average 500 pages
- Find all students older than 20
  - Must read all 1,000 pages
- Can we do better?

## **Sequential File**

File sorted on an attribute, usually on primary key
Student(sid: int, age: int, ...)

| 10 | 21 |
|----|----|
| 20 | 20 |

| 30 | 18 |
|----|----|
| 40 | 19 |

| 50 | 22 |
|----|----|
| 60 | 18 |

| 70 | 21 |
|----|----|
| 80 | 19 |

# Sequential File Example

- Total number of pages: 1,000 pages
- Find student whose sid is 80

- Could do binary search, read  $log_2(1,000) \approx 10$  pages

- Find all students older than 20
  - Must still read all 1,000 pages
- Can we do even better?
- Note: Sorted files are inefficient for inserts/deletes

# Outline

- Index structures
- Hash-based indexes
- B+ trees

Today

Next time

#### Indexes

- Index: data structure that organizes data records on disk to optimize selections on the search key fields for the index
- An index contains a collection of *data entries*, and supports efficient retrieval of all data entries with a given search key value k
- Indexes are also access methods!
  - So they provide the same API as we have seen for Heap Files
  - And efficiently support scans over tuples matching a predicate on the search key

#### Indexes

- Search key = can be any set of fields
   not the same as the primary key, nor a key
- **Index** = collection of data entries
- Data entry for key k can be:
  - The actual record with key k
    - In this case, the index is also a special file organization
    - Called: "indexed file organization"
  - (k, RID)
  - (k, list-of-RIDs)

# **Different Types of Files**

- For the data inside base relations:
  - Heap file (tuples stored without any order)
  - Sequential file (tuples sorted some attribute(s))
  - Indexed file (tuples organized following an index)
- Then we can have additional index files that store (key,rid) pairs
- Index can also be a "covering index"
  - Index contains (search key + other attributes, rid)
  - Index suffices to answer some queries

# **Primary Index**

- Primary index determines location of indexed records
- <u>Dense</u> index: sequence of (key,rid) pairs

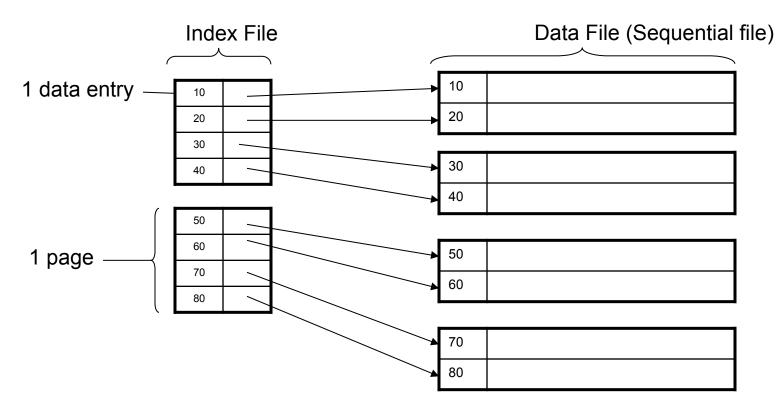

# **Primary Index**

• <u>Sparse</u> index

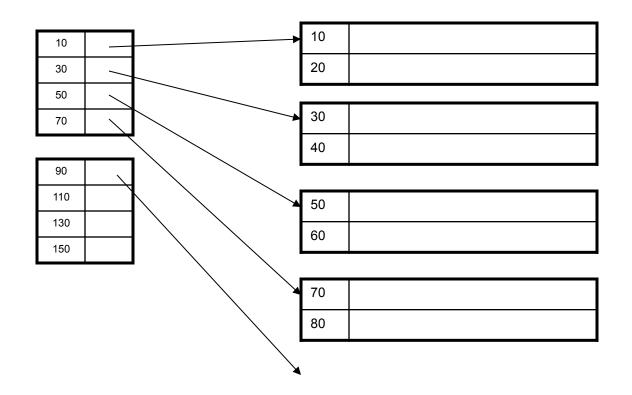

# Primary Index with Duplicate Keys

 Sparse index: pointer to lowest search key on each page: Example search for 20

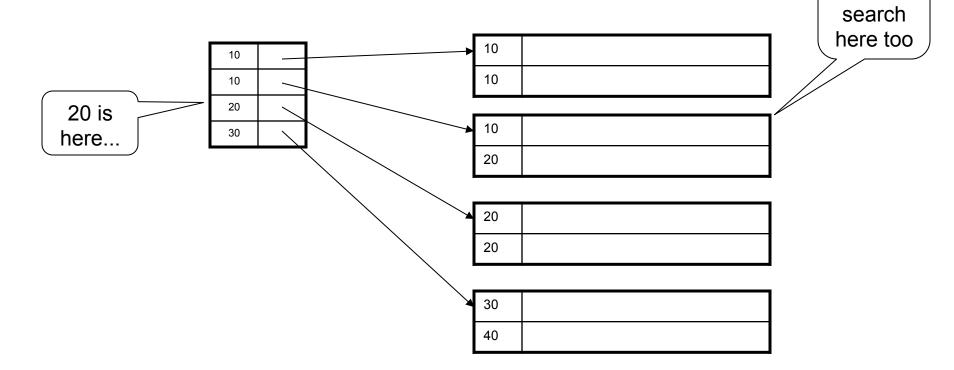

# Primary Index with Duplicate Keys

 Better: pointer to *lowest new search key* on each page:

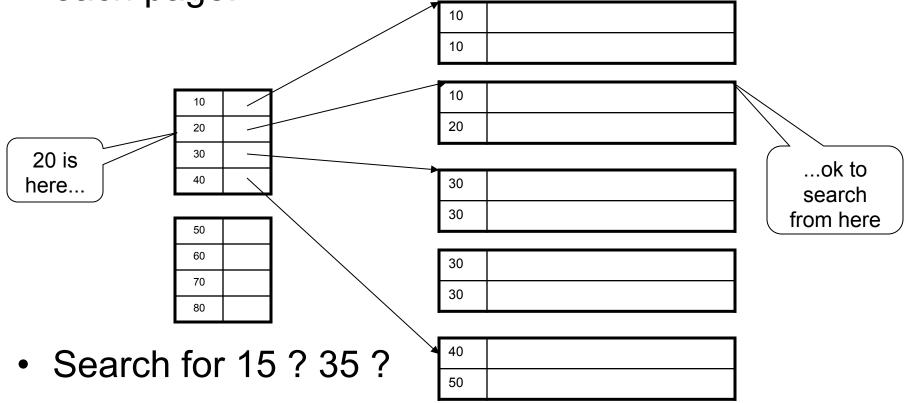

# Primary Index with Duplicate Keys

• Dense index:

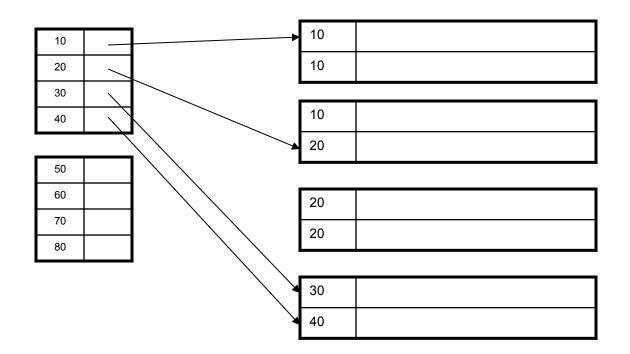

# Primary Index: Back to Example

- Let's assume all pages of index fit in memory
- Find student whose sid is 80
  - Index (dense or sparse) points directly to the page
  - Only need to read 1 page from disk.
- Find all students older than 20
  - Must still read all 1,000 pages.
- How can we make *both* queries fast?

## Secondary Indexes

- To index other attributes than primary key
- Always dense (why ?)

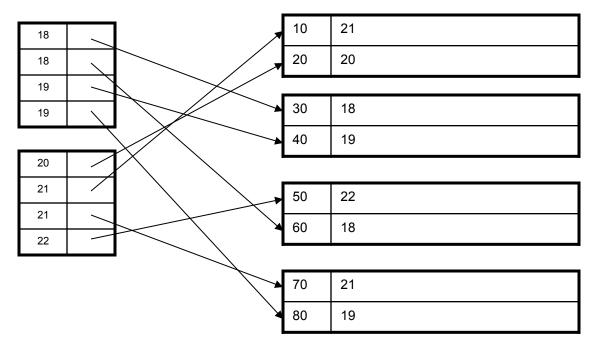

# Clustered vs. Unclustered Index

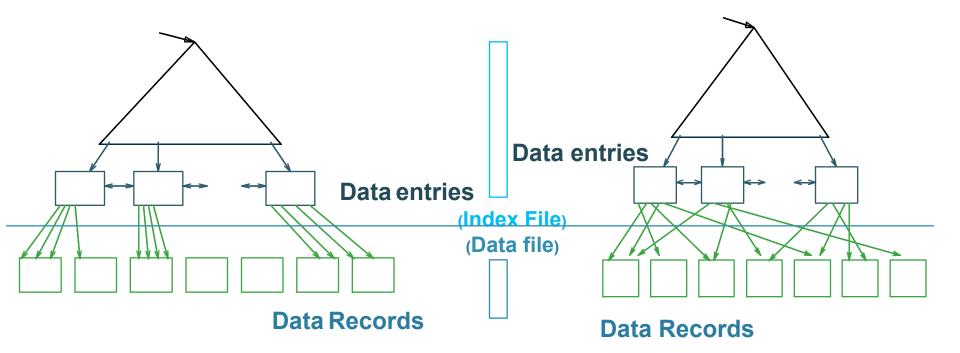

#### **CLUSTERED**

**UNCLUSTERED** 

Clustered = records close in index are close in data

#### Clustered/Unclustered

- Primary index = clustered by definition
- Secondary indexes = usually unclustered

# Secondary Indexes

- Applications
  - Index other attributes than primary key
  - Index unsorted files (heap files)
  - Index files that hold data from two relations
    - Called "clustered file"
    - Notice the different use of the term "clustered"!

# Index Classification Summary

- Primary/secondary
  - Primary = determines the location of indexed records
  - Secondary = cannot reorder data, does not determine data location
- Dense/sparse
  - Dense = every key in the data appears in the index
  - Sparse = the index contains only some keys
- Clustered/unclustered
  - Clustered = records close in index are close in data
  - Unclustered = records close in index may be far in data
- B+ tree / Hash table / ...

## Large Indexes

- What if index does not fit in memory?
- Would like to index the index itself
  - Hash-based index
  - Tree-based index

#### Hash-Based Index

Good for point queries but not range queries

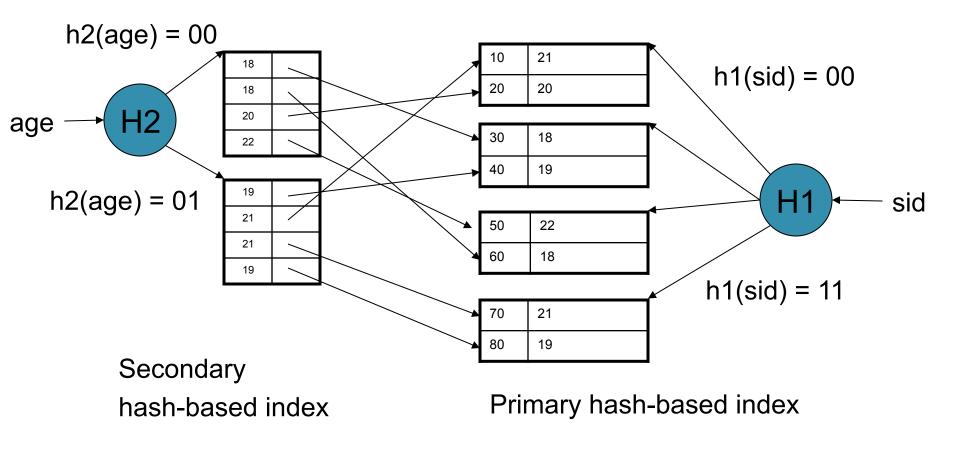

#### **Tree-Based Index**

- How many index levels do we need?
- Can we create them automatically? Yes!
- Can do something even more powerful!

#### **B+** Trees

- Search trees
- Idea in B Trees
  - Make 1 node = 1 page (= 1 block)
  - Keep tree balanced in height
- Idea in B+ Trees

- Make leaves into a linked list : facilitates range queries

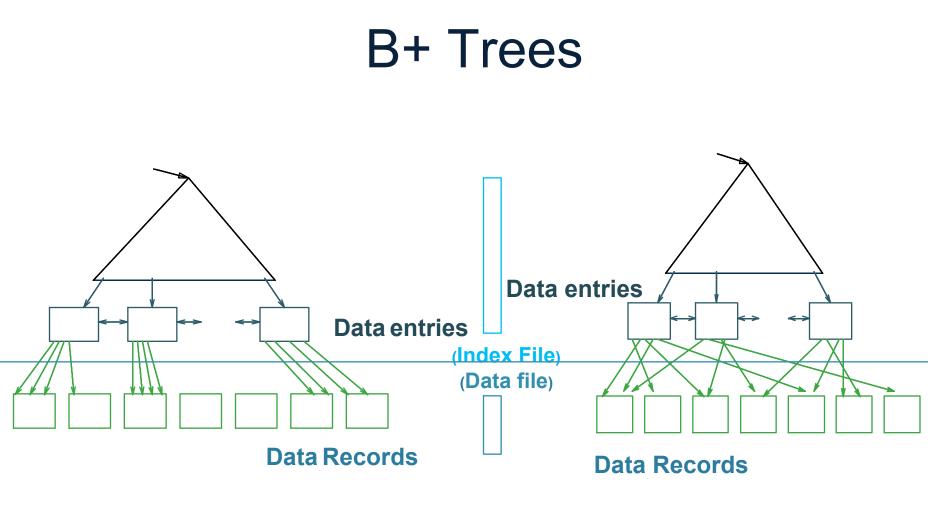

CLUSTERED

UNCLUSTERED

Note: can also store data records directly as data entries

CSE 444 - Spring 2014

#### **B+** Trees Basics

- Parameter d = the <u>degree</u>
- Each node has d <= m <= 2d keys (except root)</li>

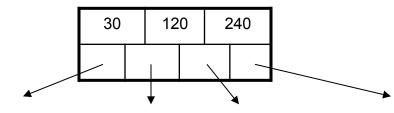

Each node also

has m+1 pointers

Keys k < 30

Keys 30<=k<120 Keys 120<=k<240

Keys 240<=k

Each leaf has d <= m <= 2d keys:</li>

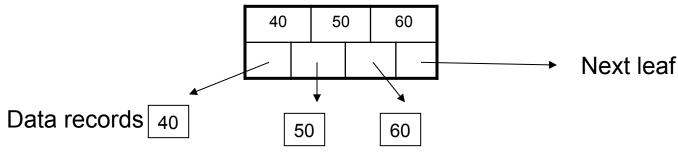

#### B+ Tree Example

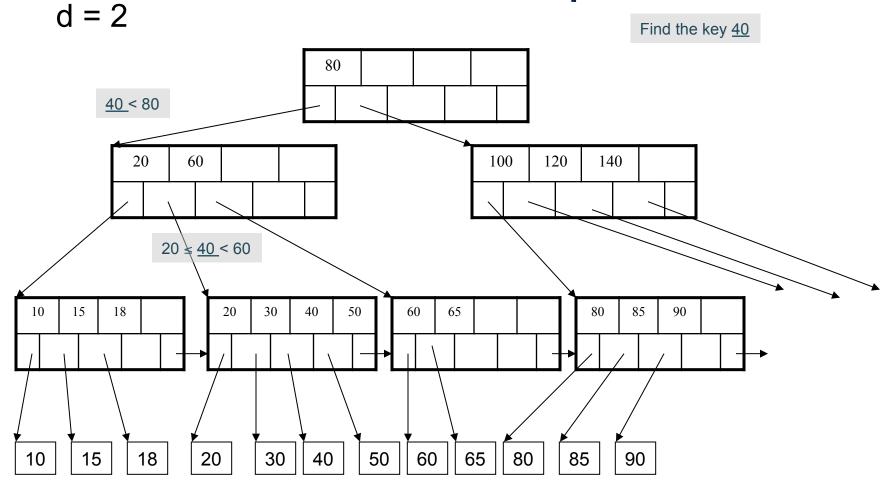

### Searching a B+ Tree

- Exact key values:
  - Start at the root
  - Proceed down, to the leaf
- Range queries:
  - Find lowest bound as above
  - Then sequential traversal

Select name From Student Where age = 25

Select name From Student Where 20 <= age and age <= 30

### **B+ Tree Design**

- How large d?
- Example:
  - Key size = 4 bytes
  - Pointer size = 8 bytes
  - Block size = 4096 bytes
- 2d x 4 + (2d+1) x 8 <= 4096
- d = 170

### **B+** Trees in Practice

- Typical order: 100. Typical fill-factor: 67%.
  - average fanout = 133
- Typical capacities
  - Height 4: 133<sup>4</sup> = 312,900,700 records
  - Height 3:  $133^3 = 2,352,637$  records
- Can often hold top levels in buffer pool
  - Level 1 = 1 page = 8 Kbytes
  - Level 2 = 133 pages = 1 Mbyte
  - Level 3 = 17,689 pages = 133 Mbytes

Insert (K, P)

- Find leaf where K belongs, insert
- If no overflow (2d keys or less), halt
- If overflow (2d+1 keys), split node, insert in parent:

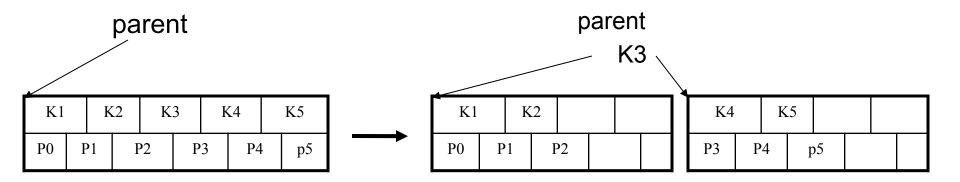

- If leaf, also keep K3 in right node
- When root splits, new root has 1 key only

# Insert K=19

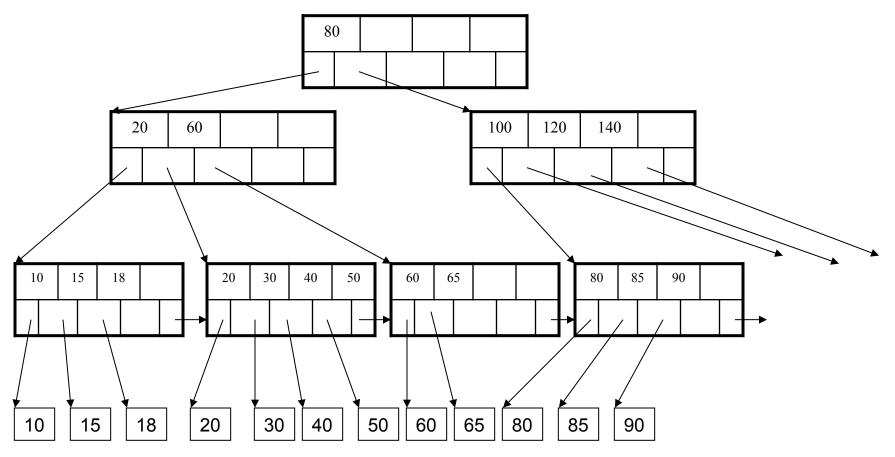

#### After insertion

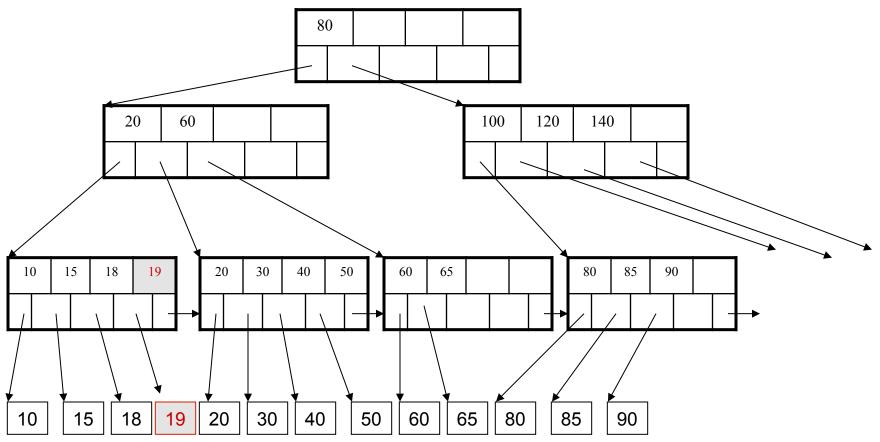

#### Now insert 25

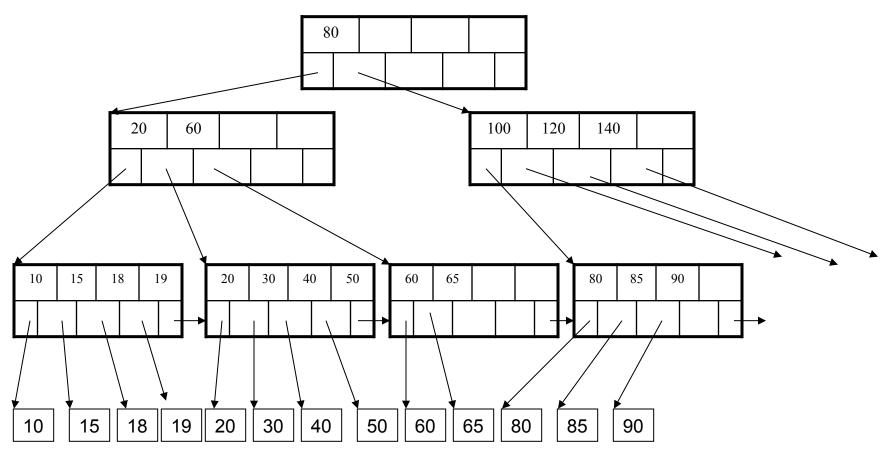

#### Insertion in a B+ Tree After insertion

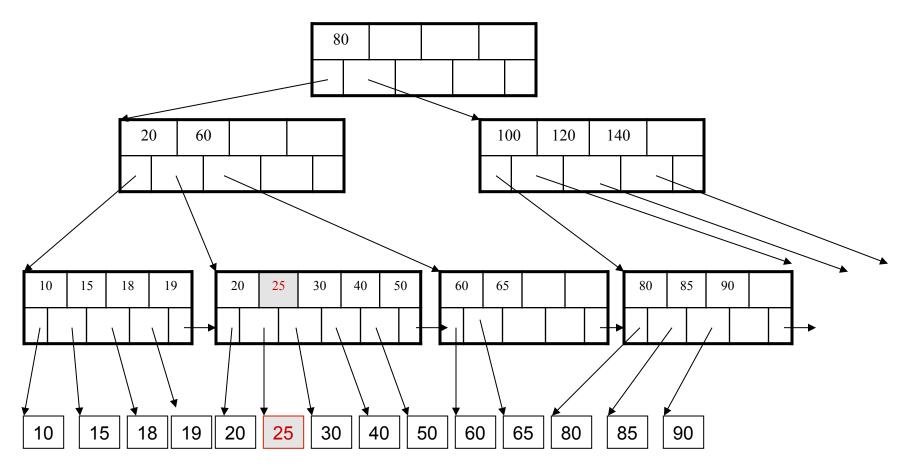

#### But now have to split !

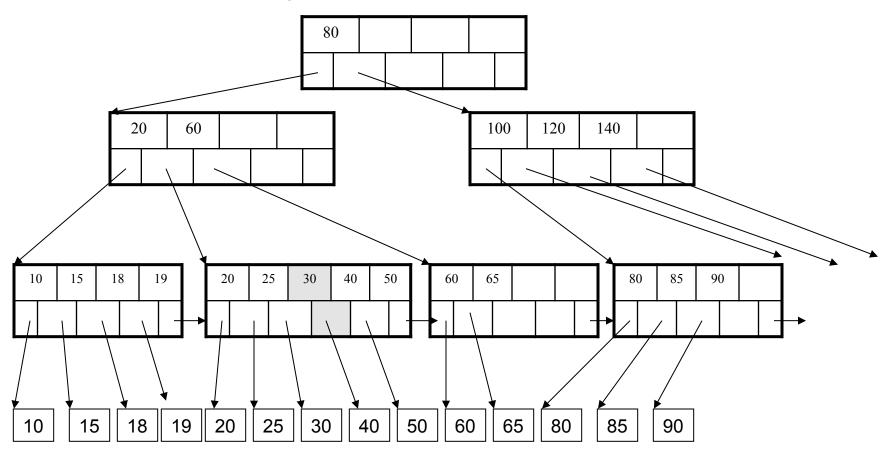

#### Insertion in a B+ Tree After the split

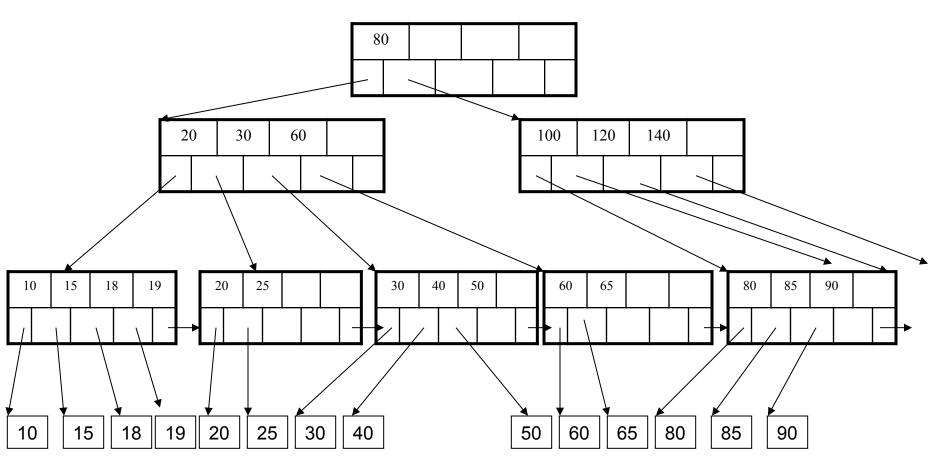

# Delete 30

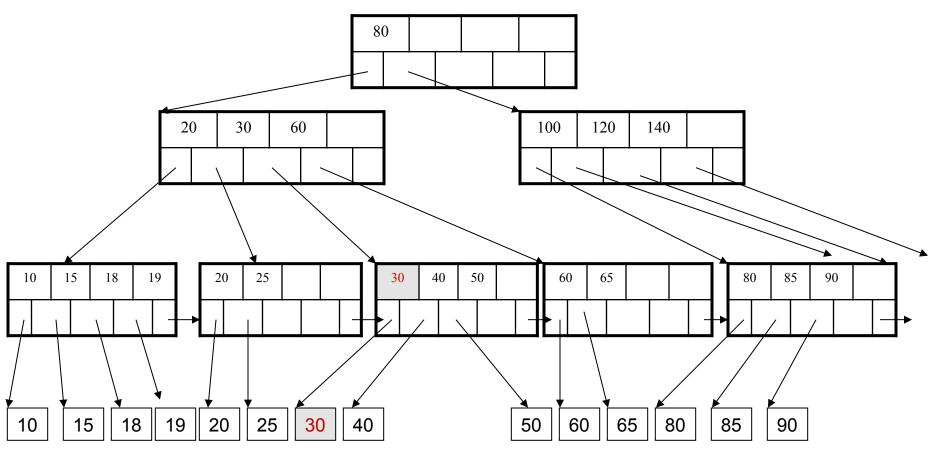

#### Deletion from a B+ Tree After deleting 30

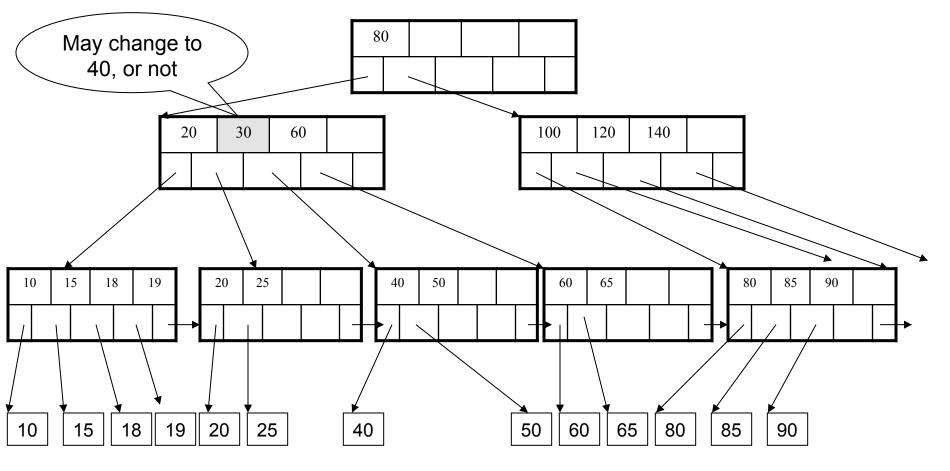

#### Now delete 25

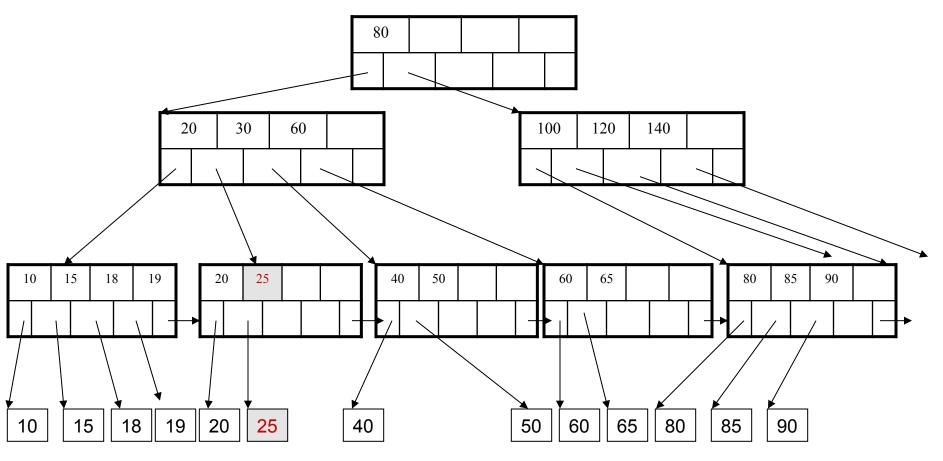

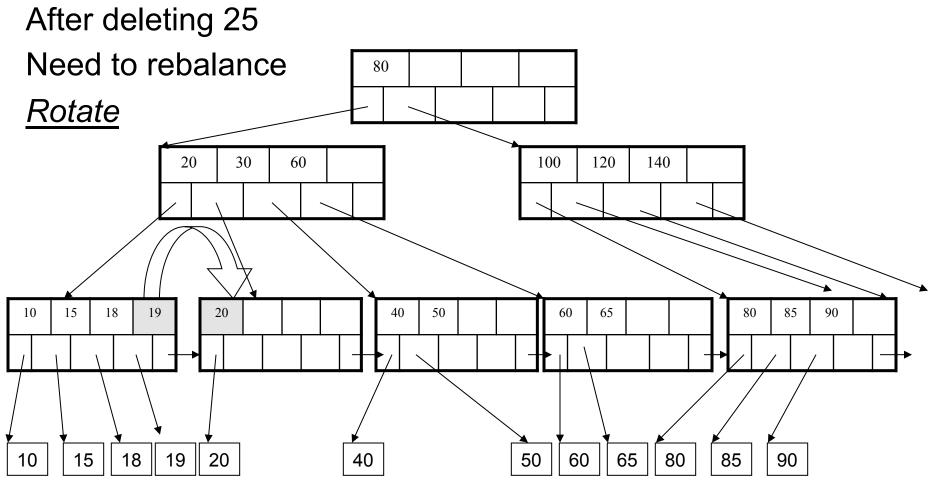

#### Now delete 40

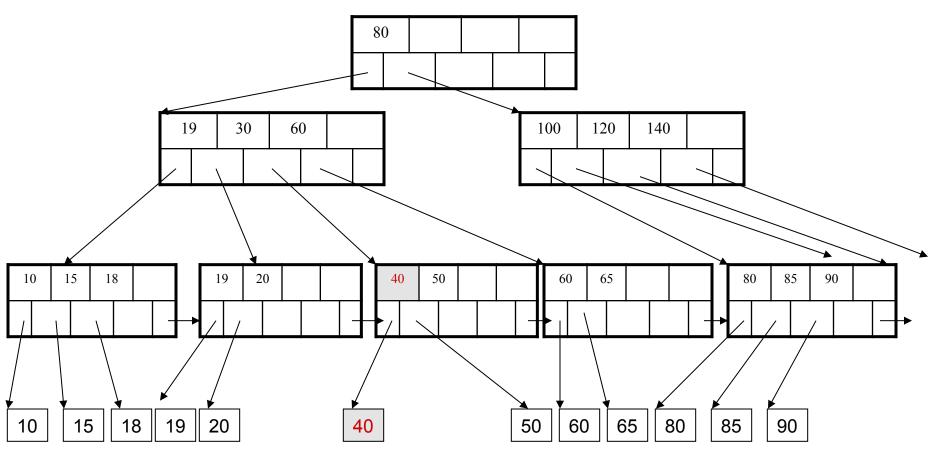

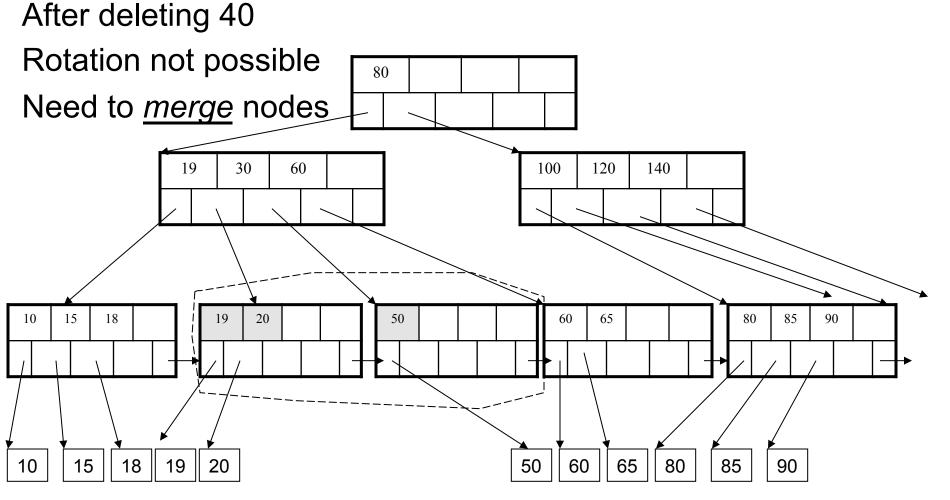

#### Final tree

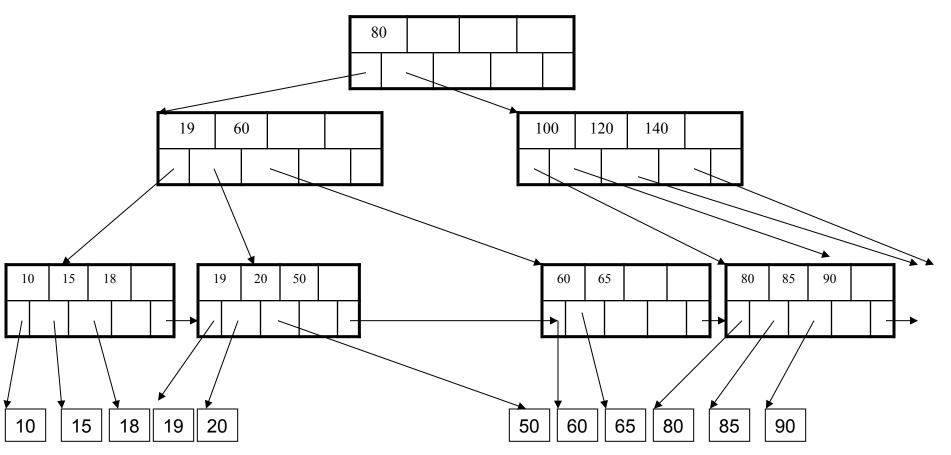

## Summary on B+ Trees

- Default index structure on most DBMSs
- Very effective at answering 'point' queries: productName = 'gizmo'
- Effective for range queries: 50 < price AND price < 100</li>
- Less effective for multirange: 50 < price < 100 AND 2 < quant < 20</li>

### **Optional Material**

- Let's take a look at another example of an index....
- The following will not be on the midterm/final

### **R-Tree Example**

#### Designed for spatial data

#### Search key values are bounding boxes

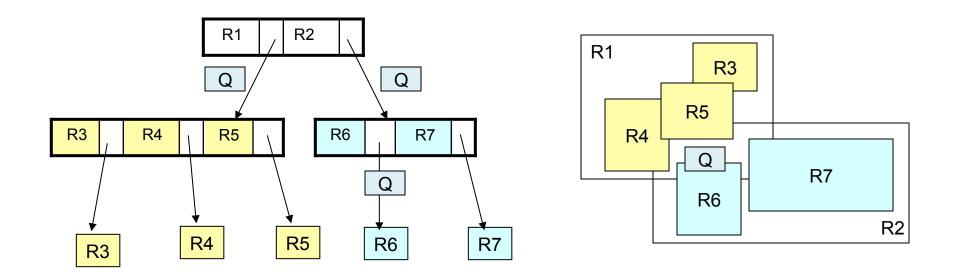

For insertion: at each level, choose child whose bounding box needs least enlargement (in terms of area)